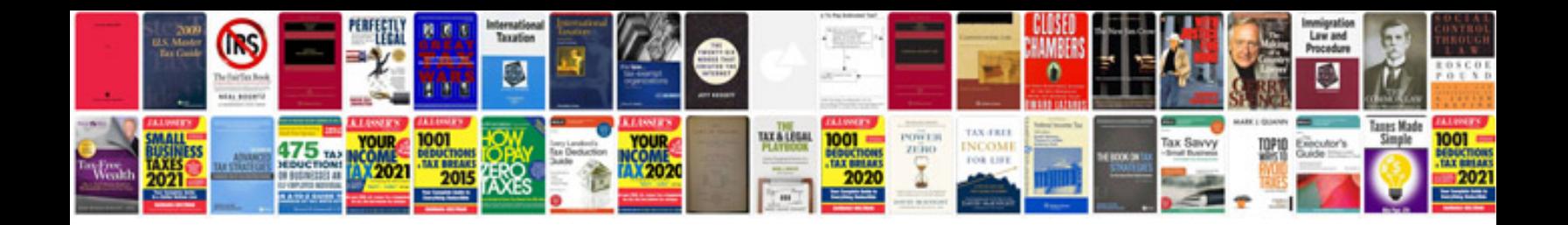

**Drop link replacement**

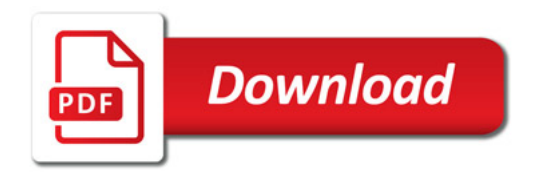

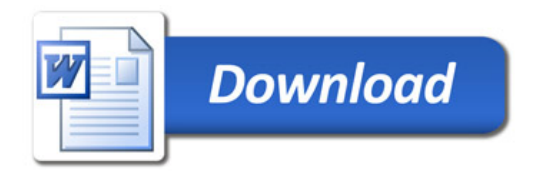